# COMPANY EXPANSION CHECKLIST

Expanding your business into a new state can be an exciting and potentially lucrative opportunity. However, it's essential to approach the process carefully and thoughtfully to avoid potential legal and financial pitfalls. In this checklist, we'll outline key considerations for a growing company thinking about expanding to another state in the United States. From registering your business to complying with local laws and regulations, this checklist will help you navigate the complex process of expanding your business into a new state.

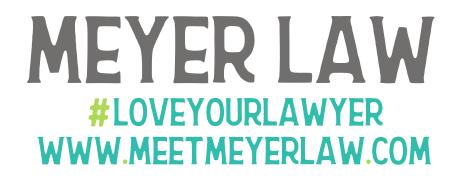

### REGISTER YOUR BUSINESS

Before doing business in a new state, you'll need to register your business with the state government. This may involve obtaining a new business license or filing a foreign entity registration.

### OBTAIN NECESSARY PERMITS AND LICENSES

Depending on the nature of your business, you may need to obtain additional permits and licenses to operate in the new state. Make sure to research and obtain all necessary permits and licenses to avoid any legal issues.

### RESEARCH TAX OBLIGATIONS

Each state has its tax laws and requirements, so it's essential to research and understand your tax obligations in the new state. This includes sales tax, income tax, and payroll tax obligations.

## COMPLY WITH EMPLOYMENT LAW

Make sure you understand the relevant employment laws in the new state and comply with them. This includes minimum wage and overtime requirements, anti-discrimination laws, and workplace safety regulations.

### UPDATE CONTRACTS AND POLICIES

Make sure to review your existing contracts, baseline template agreements and policies and make any updates necessary as a result of your expansion into a new state.

## REVIEW INSURANCE COVERAGE

Make sure your insurance policies cover your operations in the new state. This may involve obtaining additional insurance coverage or adjusting your existing policies.

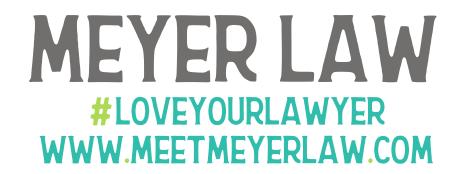